## **x2go**

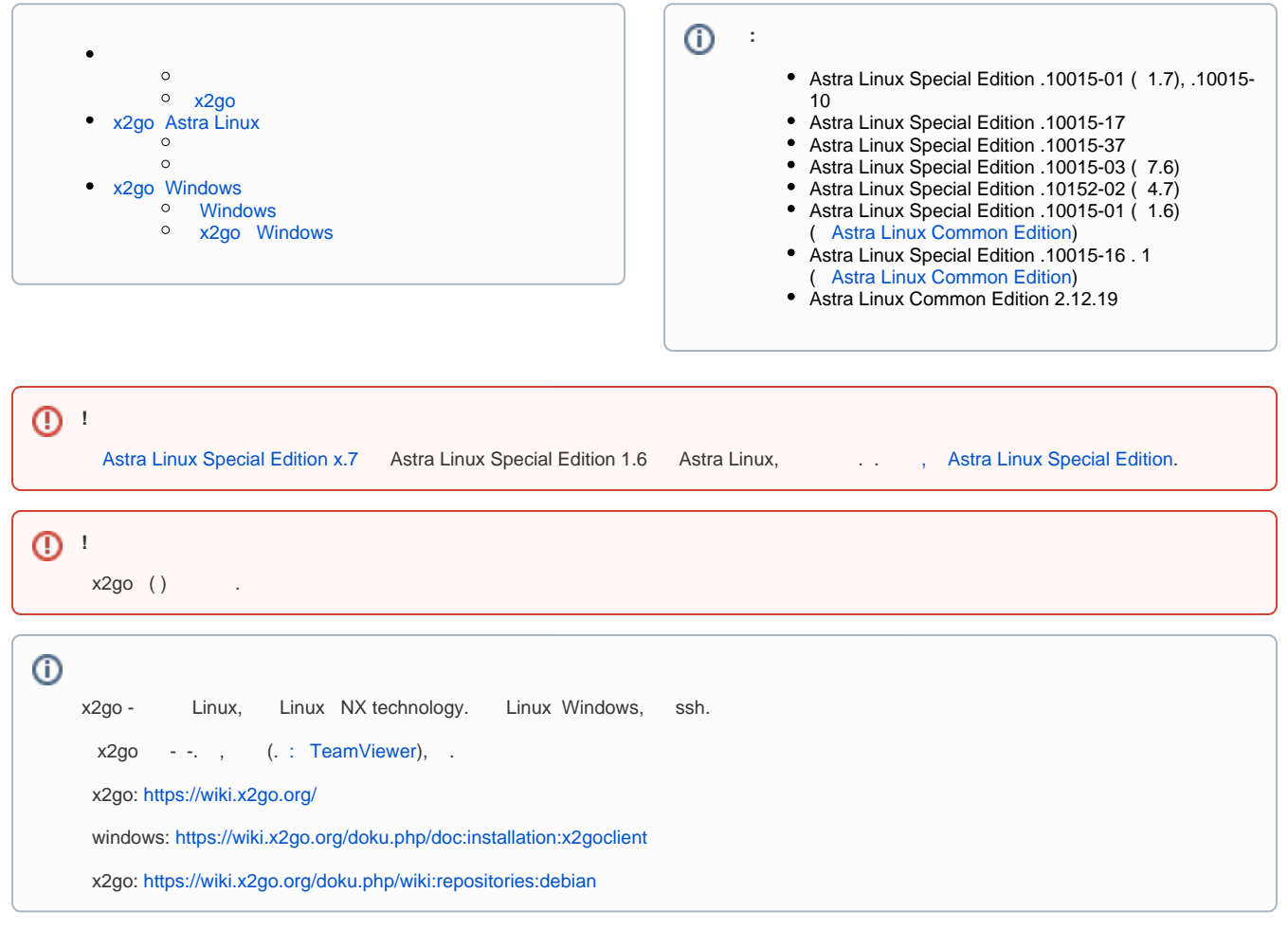

Astra Linux Special Edition x.7 x2goserver [synaptic](https://wiki.astralinux.ru/pages/viewpage.action?pageId=27362363) :

sudo apt install x2goserver

Astra Linux Special Edition 1.6 Astra Linux Common Edition Astra Linux Common Edition.

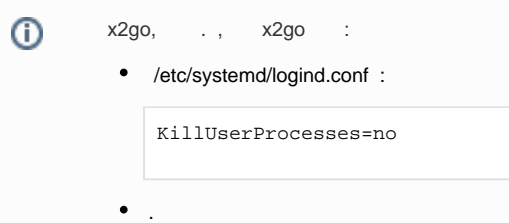

<span id="page-0-0"></span>x2go

.

x2go :

```
x2goserver-printing ( Astra Linux Special Edition x.7 2021-1126SE17 ( 1.7.1) Astra Linux Common Edition);
   cups-x2go ( Astra Linux Special Edition x.7, Astra Linux Common Edition).
    ::
sudo apt install x2goserver x2goserver-printing cups-x2go
 x2go Virtual_X2Go_printer.
```
### <span id="page-1-0"></span>x2go Astra Linux

<span id="page-1-1"></span>x2go Astra Linux x2goclient. Astra Linux Special Edition x.7 x2goclient [synaptic](https://wiki.astralinux.ru/pages/viewpage.action?pageId=27362363) :

sudo apt install x2goclient

Astra Linux Special Edition 1.6 Astra Linux Common Edition Astra Linux Common Edition.

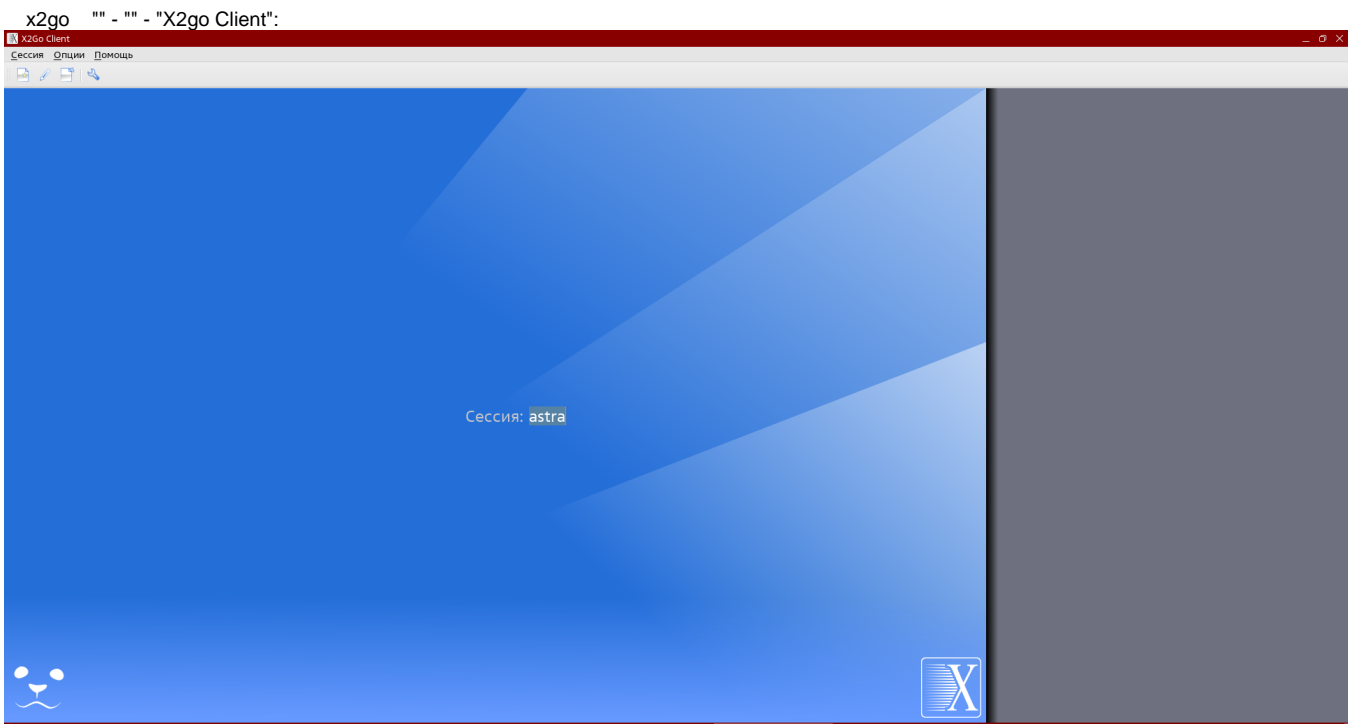

1. : a. b. . c. . 2. : a. ,. b. c. : ("" - " "). . "".

<span id="page-1-2"></span>x2go Windows

# x2go Windows

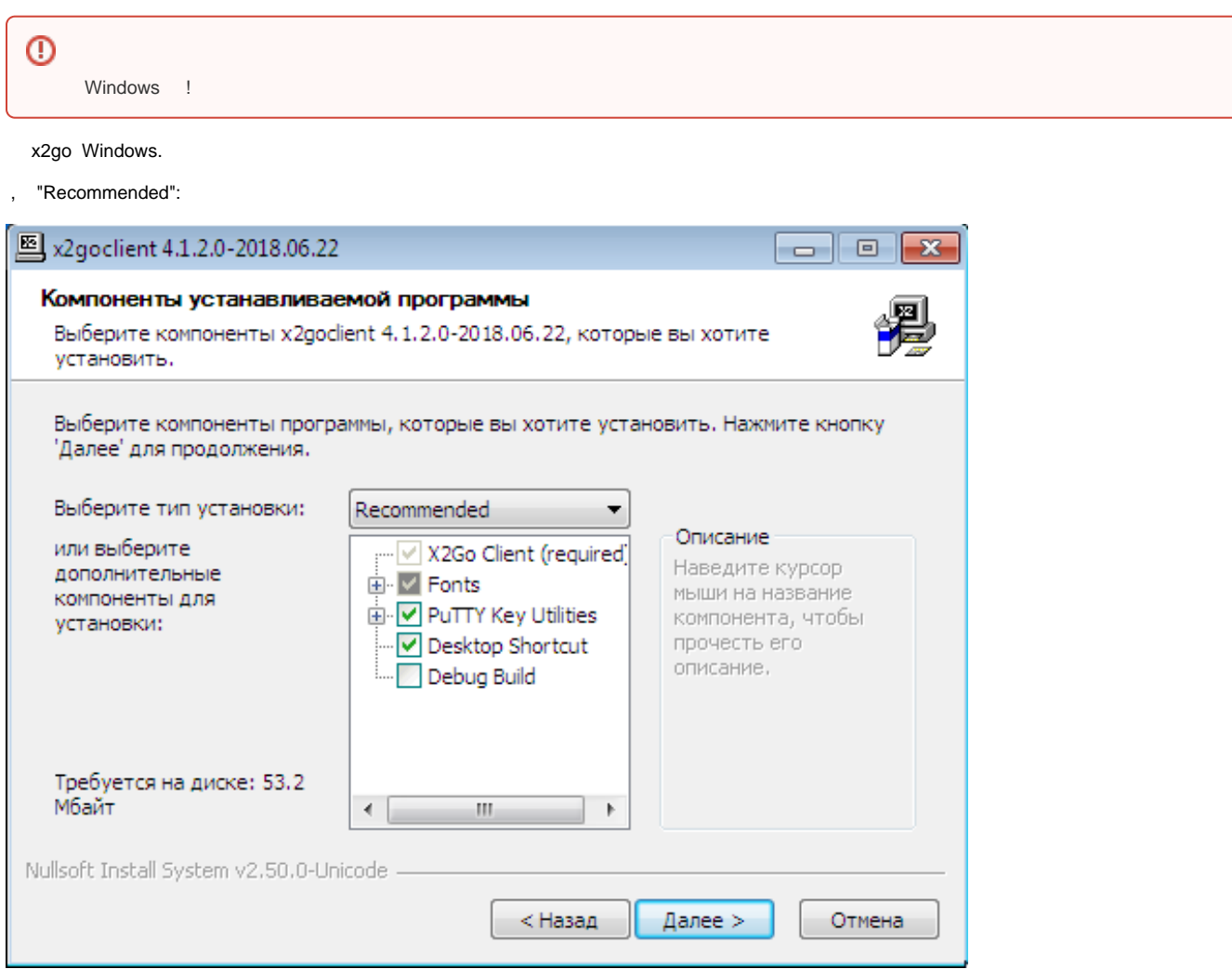

#### Windows

<span id="page-2-0"></span>PDF Foxit Reader.  $x2go.$  "" - "", ""  $\mathcal{P}_{\text{max}}$ 

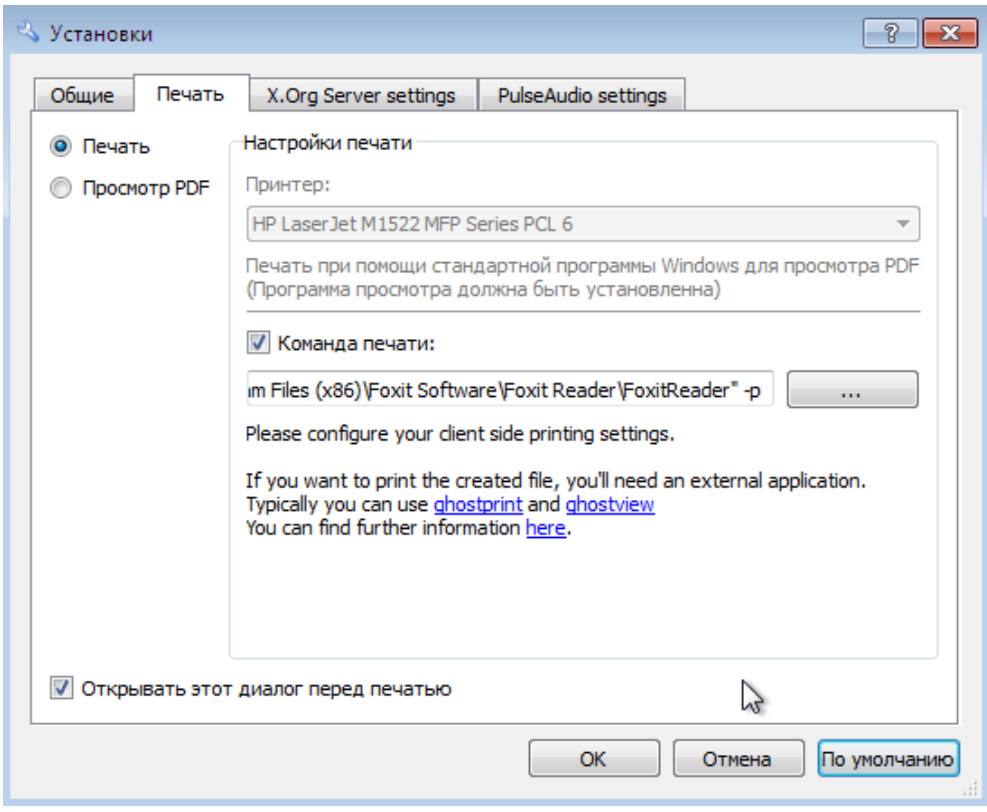

(Foxit Reader "-", PDF, -" "

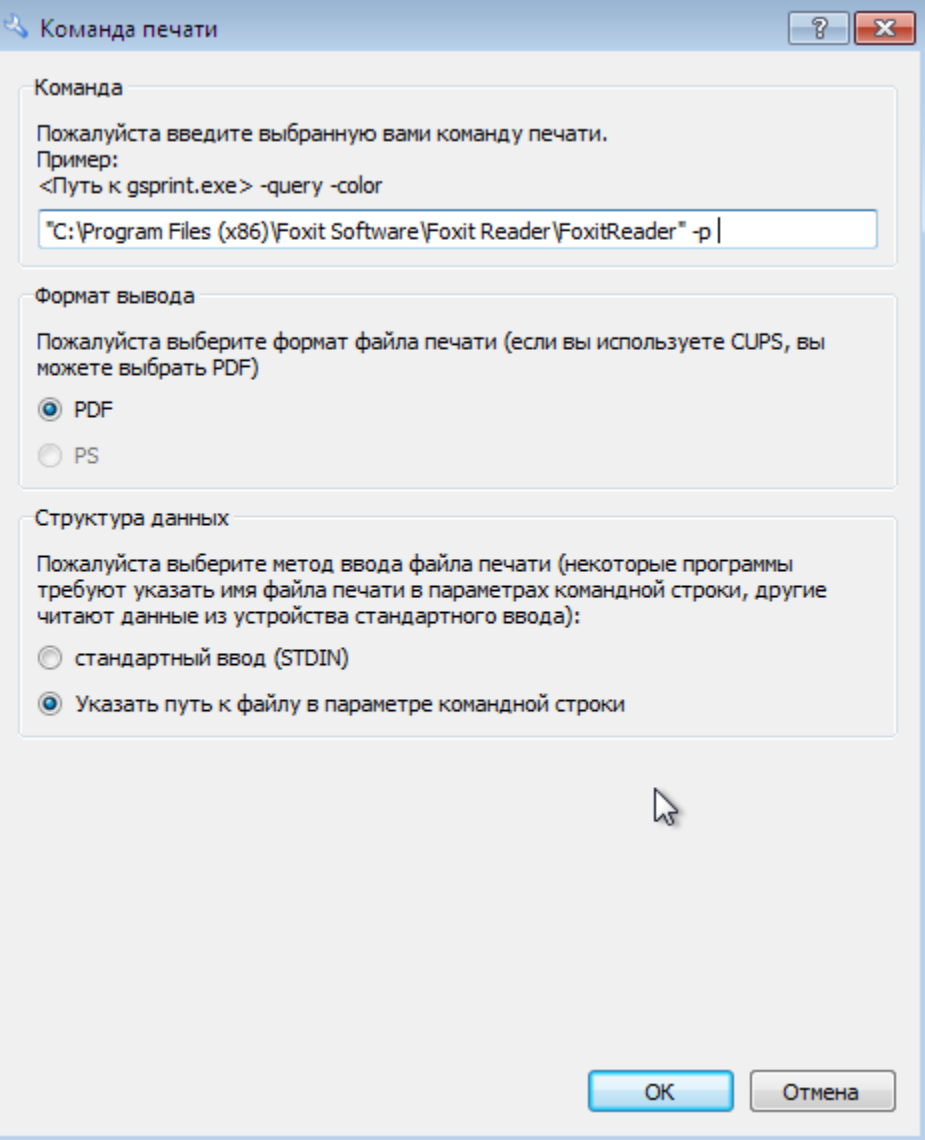

## <span id="page-4-0"></span>x2go Windows

2go " ".

 $\mathcal{L}^{(1)}$  .

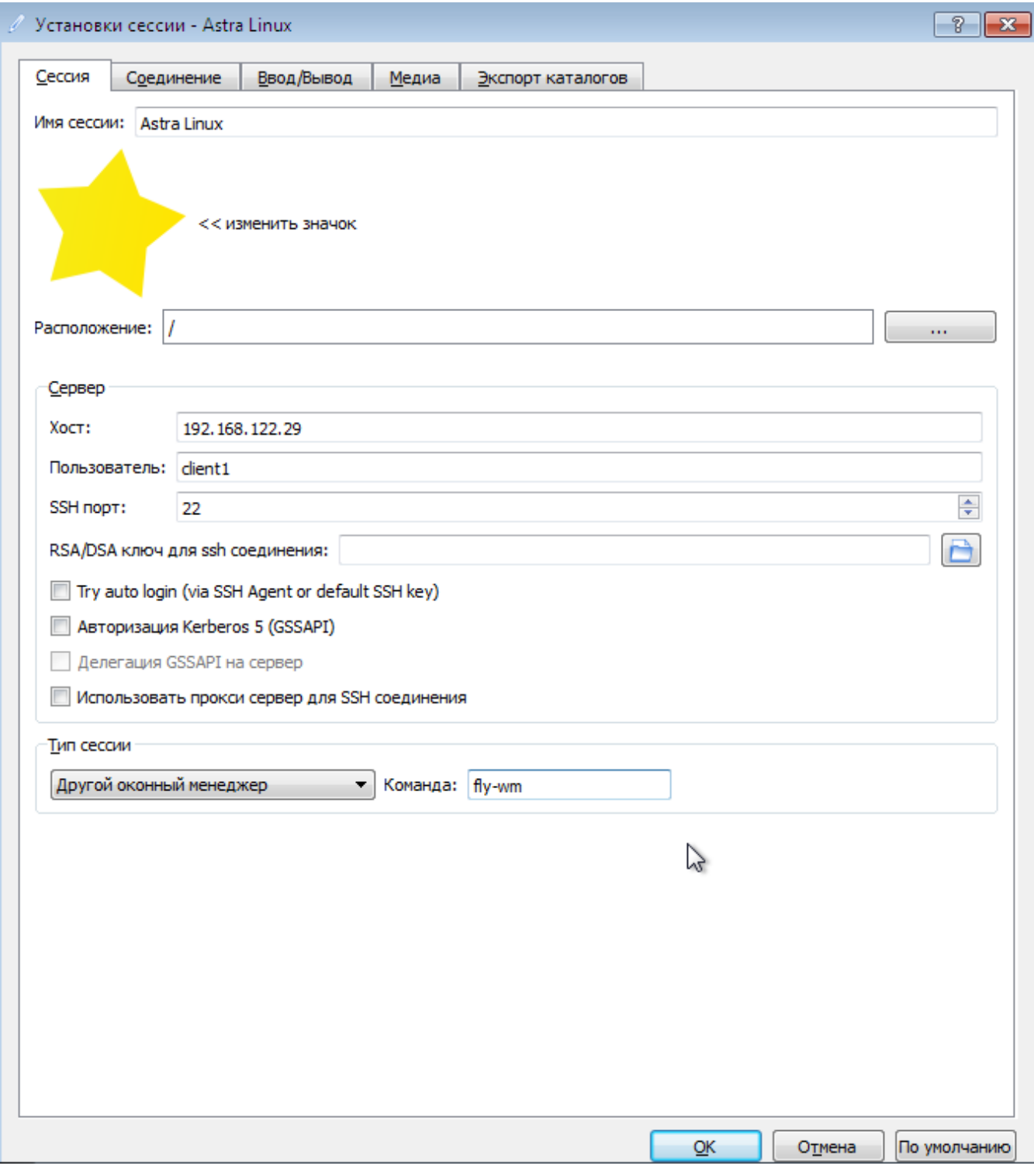

- $" " : "fly-wm";$
- "x2Go/X11 desktop sharing" (" ") ( Astra Linux).

" "  $\sim$ :

 $\label{eq:1} \begin{aligned} \mathbf{m} & = \frac{1}{2} \mathbf{v}^T \mathbf{v}^T \$ 

:

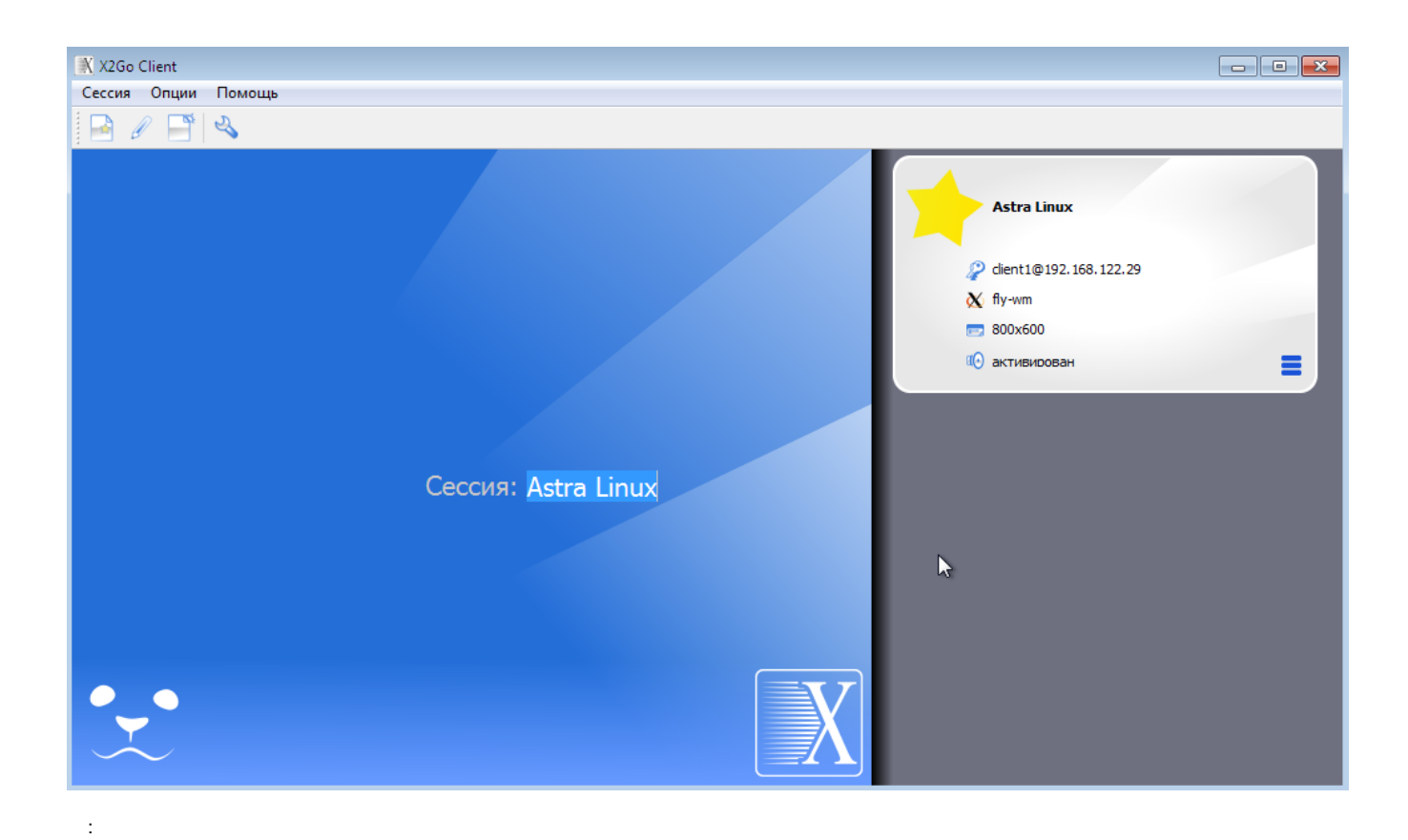

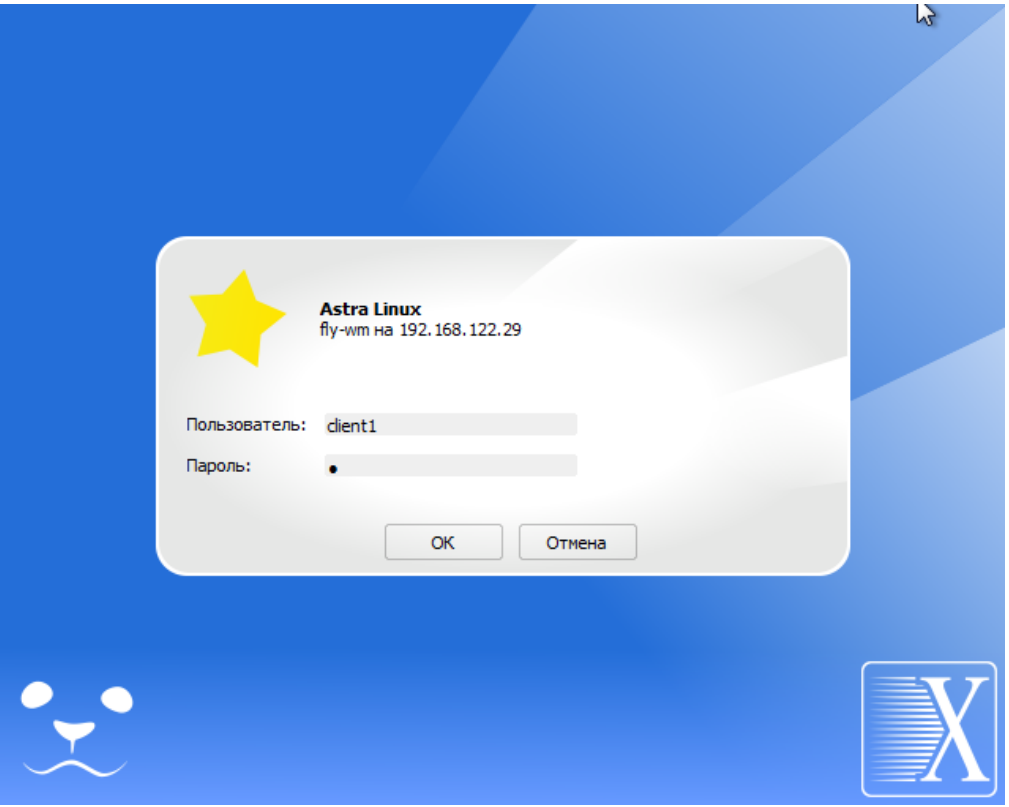

t,

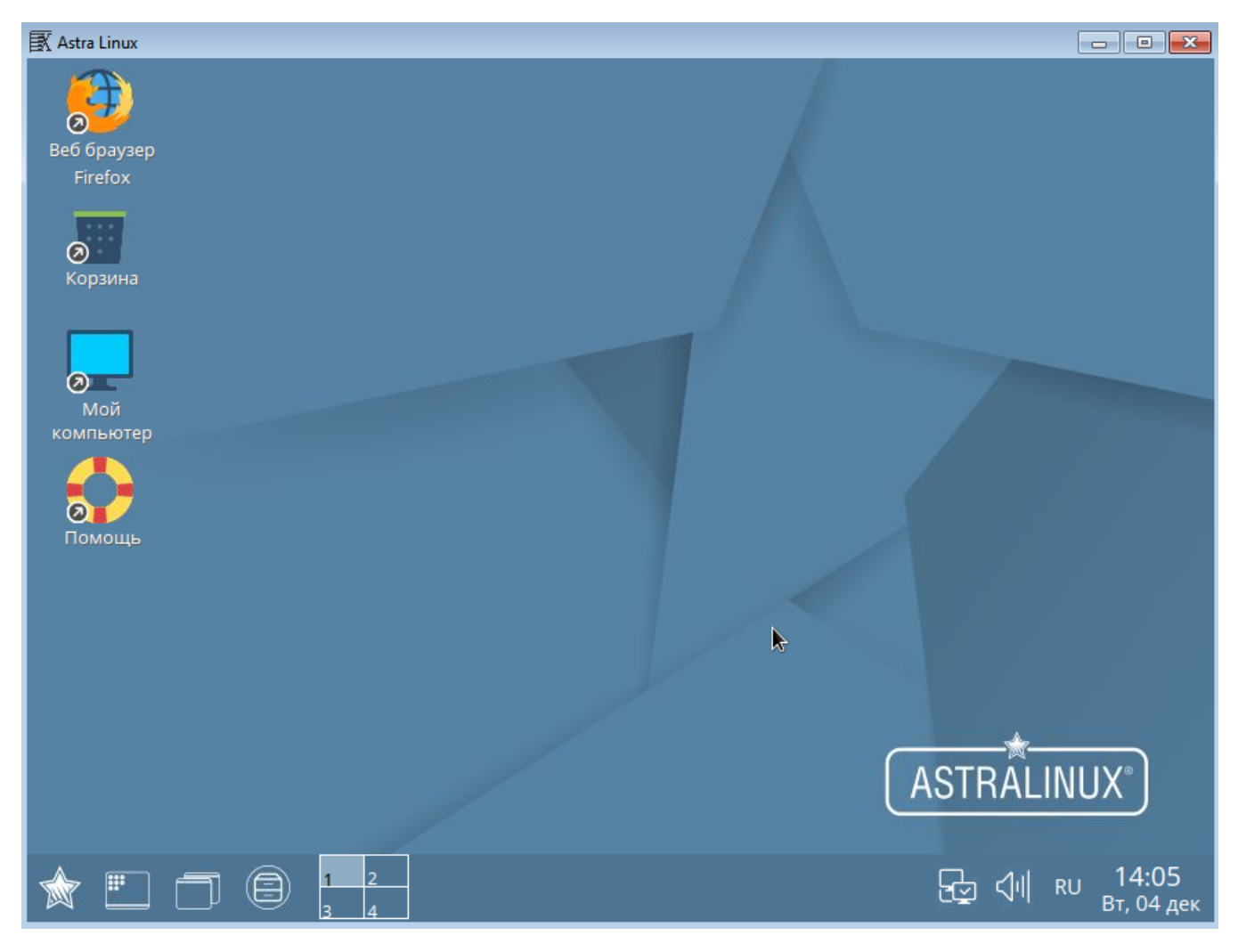

x2go, x2go "":

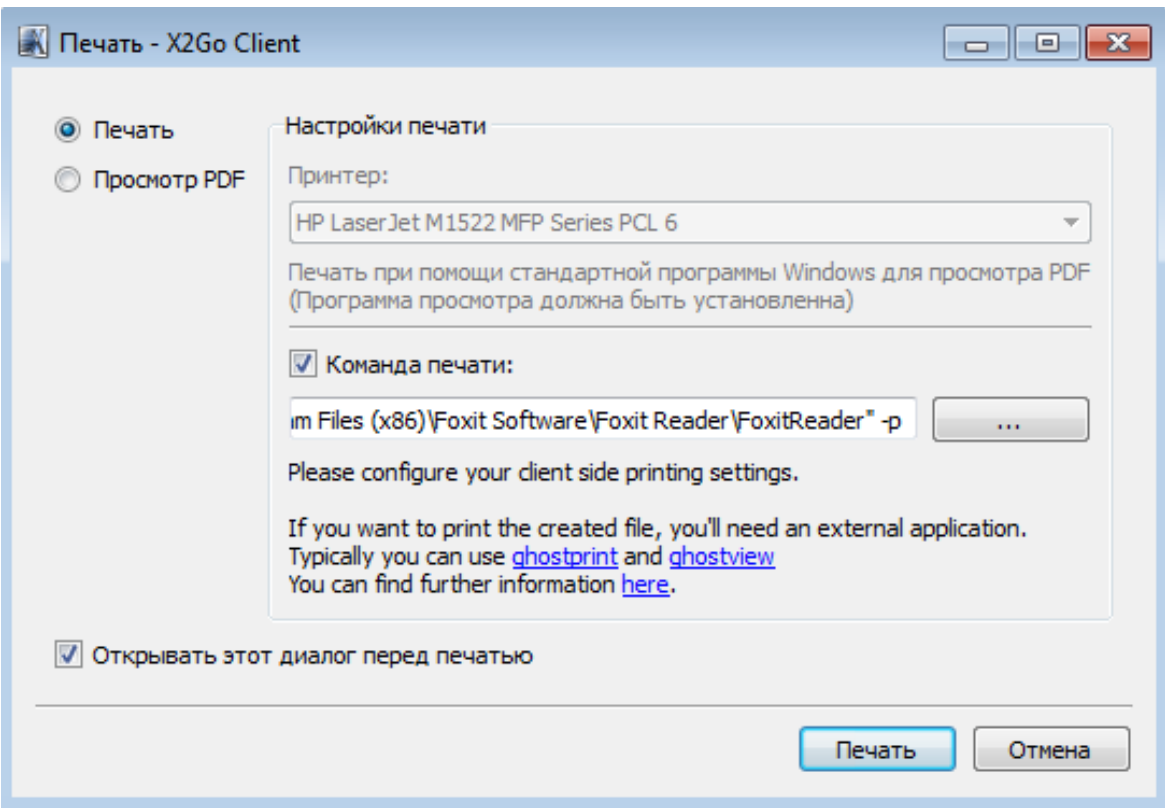